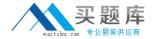

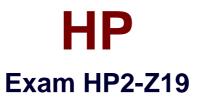

# **Implementing HP Network Security Solutions**

Version: 6.0

[ Total Questions: 121 ]

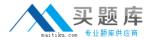

#### **Question No: 1**

Which E-Series CLI commands enable you to view all show commands available in the current context? (Selecttwo.)

- A. Switch# show /?
- B. Switch# show all
- C. Switch# show help
- **D.** Switch# show?
- E. Switch# show <tab>
- F. Switch# help show

Answer: D,E

#### **Question No: 2**

You are at the manager level prompt in the CLI of an HP E3500 yl switch. Which options are available at thisprompt? (Select two.)

- A. assign IP address to VLAN interface
- B. enable IP routing
- C. restart the switch
- D. disable ports
- E. update software

Answer: C,E

## **Question No:3**

Which HP E-Series switch models display the following prompt in the interface configuration context? (Selecttwo.)HP Switch(eth-A24)#

- **A.** E8212 zl
- **B.** E6600-24G
- **C.** E5412-96G zl
- **D.** E2910-24G al
- **E.** E3500-48G-POE yl

Answer: A,C

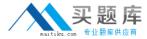

## **Question No: 4**

You make configuration changes to the running configuration of your HP E3500 yl switch. Which commandsaves these changes to your startup configuration?

- A. save running-config
- B. copy running-config startup-config
- **C.** write memory
- D. write config

**Answer: C** 

# **Question No:5**

You must update the software on an HP E3500 yl switch. Which devices can be sources for the copycommand? (Select two.)

- A. USB flash drive
- B. management workstation hard drive
- C. TFTP server
- D. FTP server
- E. Compact Flash card

Answer: A,C

## **Question No: 6**

Refer to the exhibit below.

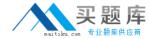

```
hostname "E5406"
module 1 type J8702A
vlan 1
   name "DEFAULT_ULAN"
   untagged A9-A24
   ip address 192.168.1.1 255.255.255.0
   no untagged A1-A8
   exit
vlan 5
   name "ULAN5"
   untagged A1-A4
   ip helper-address 192.168.1.2
   ip address 192.168.5.1 255.255.255.0
   exit
vlan 6
   name "ULAN6"
   untagged A5-A8
   ip helper-address 192.168.1.2
   ip address 192.168.6.1 255.255.255.0
   exit
vlan 2
   name "ULAN2"
   ip address 192.168.2.1 255.255.255.0
   exit
snmp-server community "public" unrestricted
spanning-tree
spanning-tree priority 0
```

You have configured IP helper addresses for VLAN 5 and VLAN 6 on this HP E5406 zl switch. However, usersin these VLANs report that their computers are not receiving DHCP addresses. Which feature must be enabled to address this problem?

- A. DNS
- B. DHCP relay
- **C.** IP routing
- **D.** DHCP snooping

**Answer: B** 

## **Question No:7**

Port B1 on an HP ProCurve 5406zl switch is an untagged member of VLAN 155 and not a tagged member of any VLAN. Port C1 is a tagged member of VLAN 155 and an untagged member of VLAN 100. You issue thefollowing command:

5406zl(config)# no vlan 155

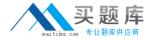

Why do you receive the following prompt?

The following ports will be moved to the default VLAN:

## Do you want to continue? [y/n]:

- A. The CLI always issues this prompt when deleting a VLAN.
- **B.** The CLI will not allow you to orphan a port.
- **C.** The CLI will not delete a VLAN with any port membership.
- **D.** All ports must be moved to the default VLAN before you can delete the VLAN.

**Answer: A** 

## **Question No:8**

Refer to the exhibit below.

```
E5406# show vlan 100
 Status and Counters - ULAN Information - ULAN 100
  ULAN ID: 100
  Name : ULAN100
  Status : Port-based
  Voice : No
  Port Information Mode
                             Unknown VLAN Status
  A24
                   Untagged Learn
                                          Up
E5406# show vlans port a24
 Status and Counters - ULAN Information - for ports A24
  ULAN ID Name
                                                         Voice Jumbo
  100
          ULAN100
                                            ! Port-based No
```

You enter the following command at the switch's CLI: E5406(vlan-100)# no untag a24 Why does this commandfail?

- **A.** Port A24 is not a member of VLAN 100.
- **B.** Port A24 must be a member of at least one VLAN.
- **C.** VLAN 100 must have at least one port member.
- **D.** no untag a24 is an invalid CLI command.

**Answer: B** 

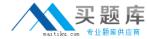

## **Question No:9**

Which security technology requires that you set read/write community names?

- A. SFTP
- B. SSH
- C. SNMP
- D. HTTPS
- E. SMTP

**Answer: C** 

## **Question No: 10**

What are benefits of implementing Secure Socket Shell (SSH) for remote management of HP switches?(Select two.)

- A. user accounting
- B. encryption of management traffic
- C. stronger passwords
- D. enforcement of management VLAN
- E. secure authentication
- **F.** encryption of all traffic

Answer: B,E

## **Question No: 11**

Which remote management interface on an E-Series switch can be secured by enabling Secure SocketsLayer(SSL)?

- A. console
- B. menu
- C. web management
- D. Telnet

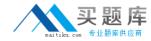

**Answer: C** 

## **Question No: 12**

What is the effect of the following commands entered at the CLI of an HP E8212 zl switch with routing and RIPenabled?E8212(rip)# redistribute ospf

- **A.** The switch will filter OSPF routes from RIP updates received from peers.
- **B.** The switch will include routes learned through OSPF in all RIP updates.
- **C.** The switch will include routes learned through RIP in all OSPF link-state messages.
- **D.** The switch will give preference to OSPF routes over RIP routes in its route table.

**Answer: B** 

#### **Question No: 13**

Refer to the exhibit below.

| IP Route Entries |         |      |        |          |        |       |
|------------------|---------|------|--------|----------|--------|-------|
| Destination      | Gateway | ULAN | Туре   | Sub-Type | Metric | Dist. |
| 127.0.0.0/8      | reject  |      | static |          | 0      | 0     |

What is indicated by this entry in the IP route table of an HP E8212 zl switch?

- **A.** The switch has been configured with an ACL that blocks communications with the loopback interfaces.
- **B.** The switch does not permit communications with any loopback interface.
- **C.** Traffic to this interface is rejected with the single exception of traffic to the host address of the switch'sloopback interface (127.0.0.1/32).
- **D.** A loopback interface is configured with 127.0.0.0.

**Answer: C** 

#### **Question No: 14**

Which categories of routing protocols include RIP and OSPF? (Select two.)

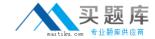

- A. exterior gateway
- B. link state
- C. label switching
- D. distance vector
- E. interior gateway

**Answer: A,E** 

#### **Question No: 15**

What does the Threat Management Center (TMC) allow you to do? (Select three.)

- A. Download TOS images
- **B.** Access knowledgebase articles.
- C. Remotely log in to your IPS.
- **D.** Download Digital Vaccines.
- E. Download custom Digital Vaccines.

Answer: A,B,D

#### **Question No: 16**

A security administrator for a TippingPoint IPS suspects that an employee has logged into the IPS and alteredits configuration. How can the security administrator analyze and undo all of the unauthorized changes?

- A. by reviewing the IPS system log, searching for filter hits from the employee
- B. by reviewing the IPS audit log, filtering by the employee's username and/or IP address
- C. by reviewing the configuration changes listed in the IPS alert log
- **D.** by reviewing the IPS block log (the employee would have been blocked)

**Answer: B** 

#### **Question No: 17**

What is the serial console speed of an IPS?